## **ETH Course 402-0248-00L: Electronics for Physicists II (Digital)**

- **1: Setup uC tools, introduction**
- **2: Solder SMD Arduino Nano board**
- **3: Build application around ATmega328P**
- **4: Design your own PCB schematic**
- **5: Place and route your PCB**
- **6: Start logic design with FPGAs**

# Exercise 3: "Sound volume robot"

- measures sound volume and moves arm to indicate loudness
- microphone -> preamp -> ADC -> UC -> PWM output

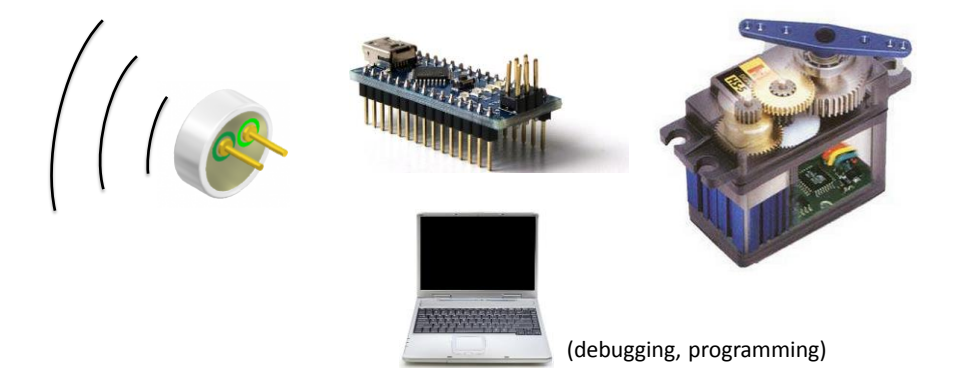

#### "RC" servos (Radio-Control Servo-Motors)

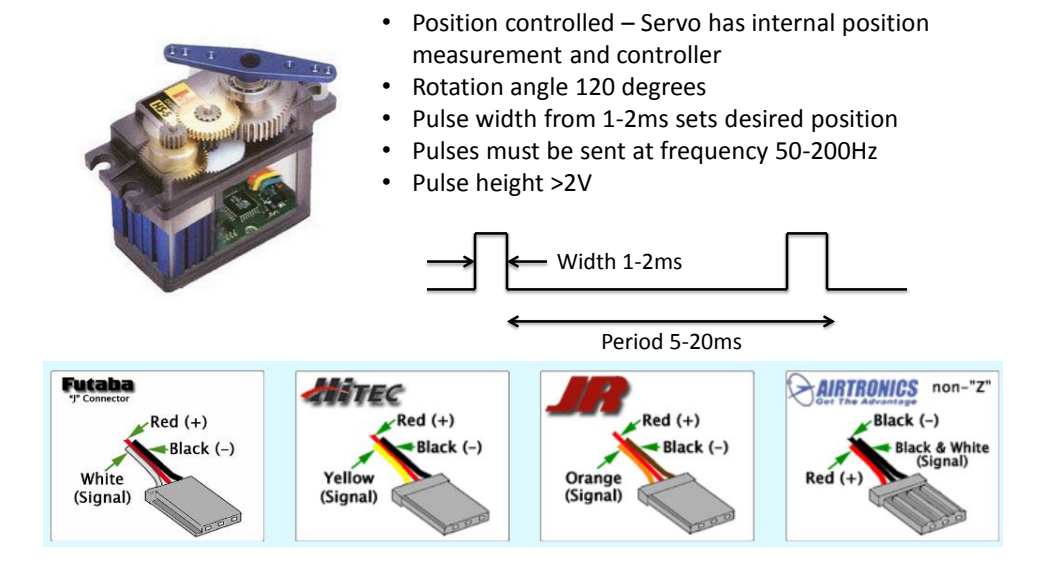

## Electret Microphone

- Cheap  $( $15$ )$
- Electret material, no polarization voltage is required
- Low-noise JFET buffer
- Metal foil is connected to source of the JFET through metal capsule

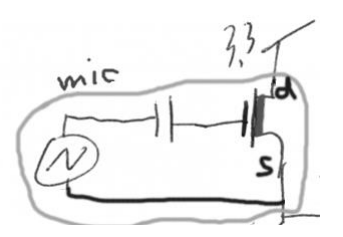

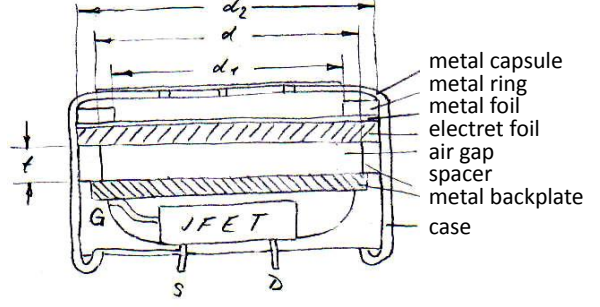

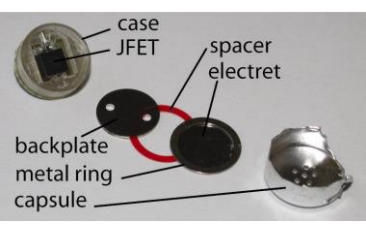

4

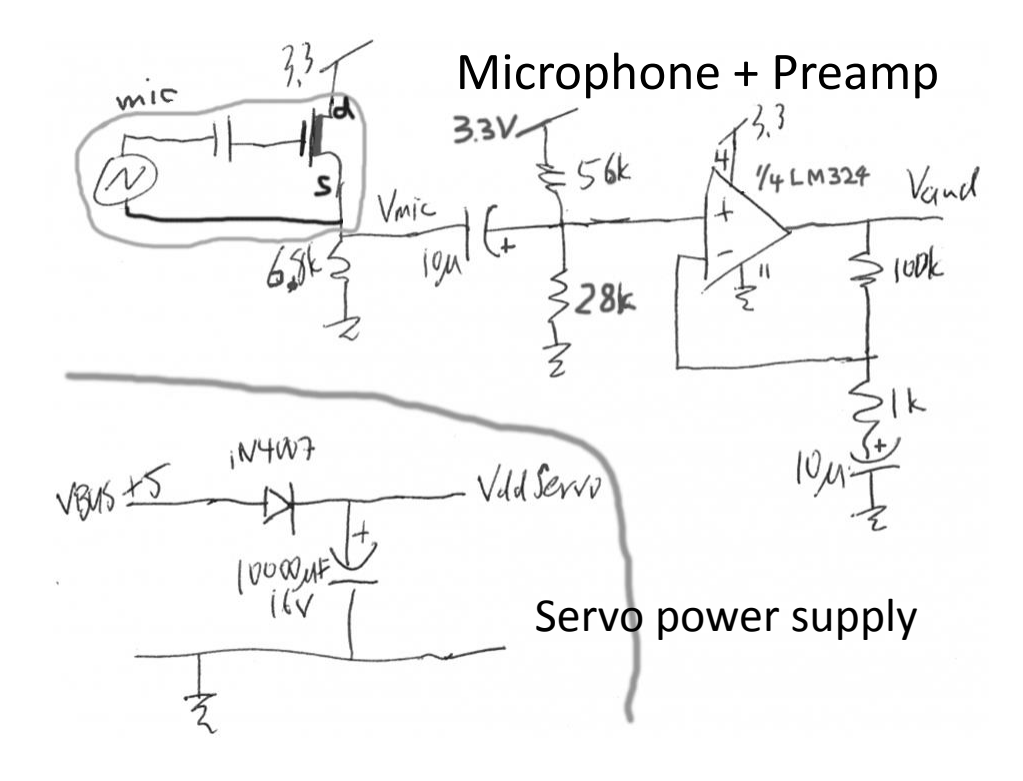

### ATmega328P Analog to Digital converter

- 10-bit Successive approximation register (SAR) type
- 8 multiplexed single-ended input channels
- Internal Temp sensor
- Max combined sample rate 79.6ks/s
- Interrupt on End of Conversion.
- Triggered by:
	- External Interrupt Request 0
	- Timer 0
	- Timer 1
	- Analog Comparator

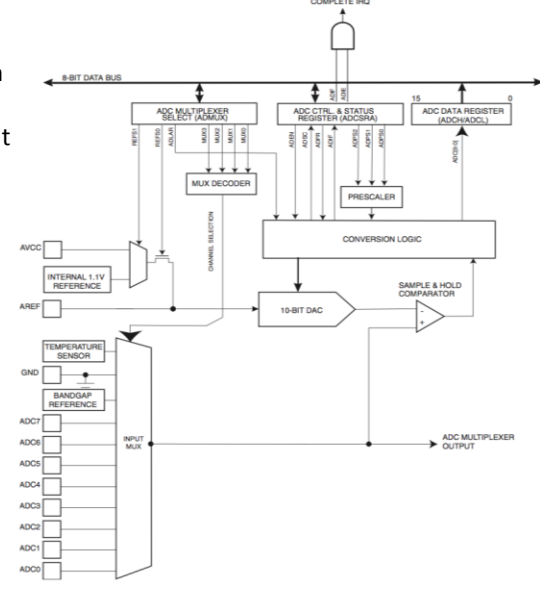

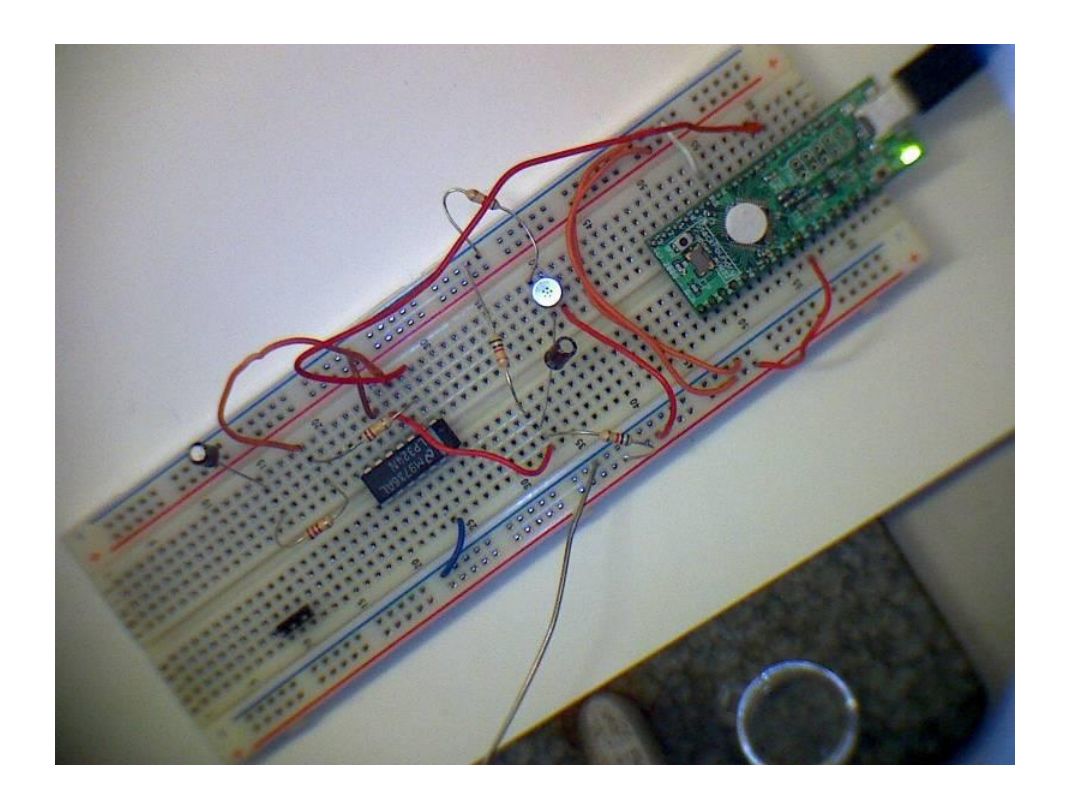

- Fixed-point digital signal processing pipeline
- Using timer interrupts for regular ADC sampling intervals

#### Signal processing pipeline produces servo position corresponding to average sound volume

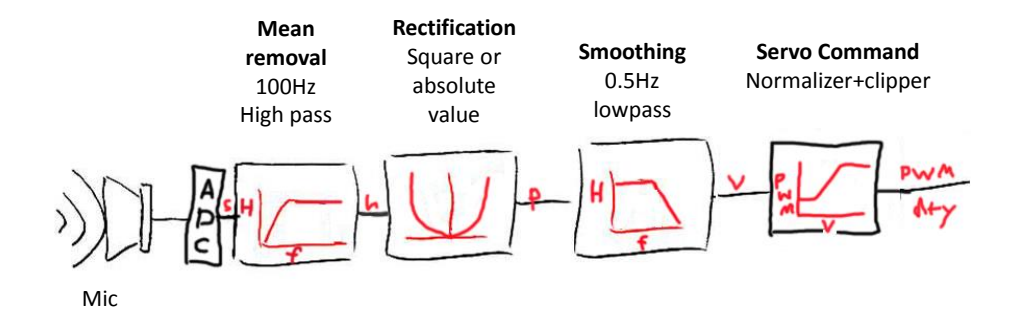

Some more about ADCs

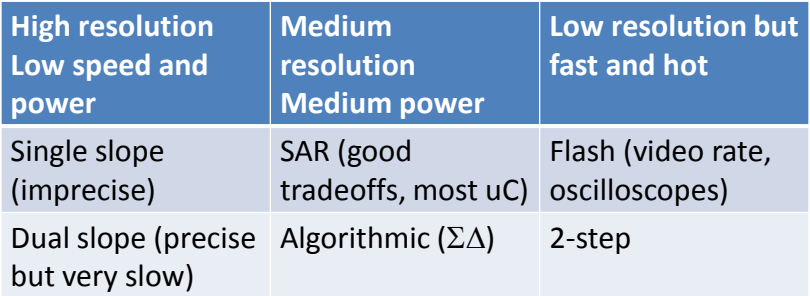

## ADC specifications

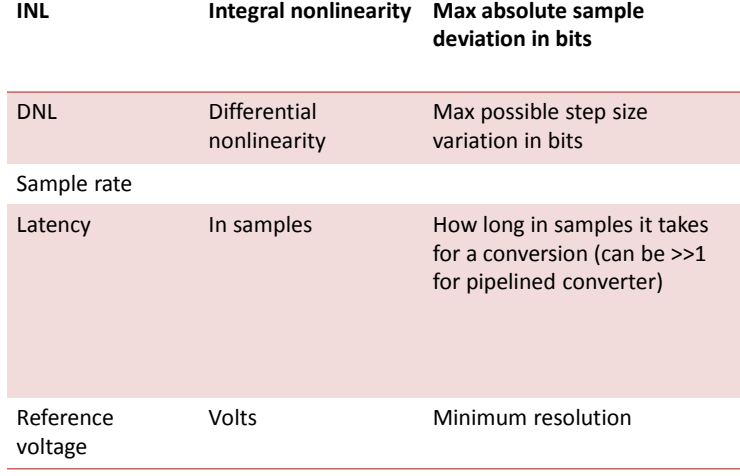

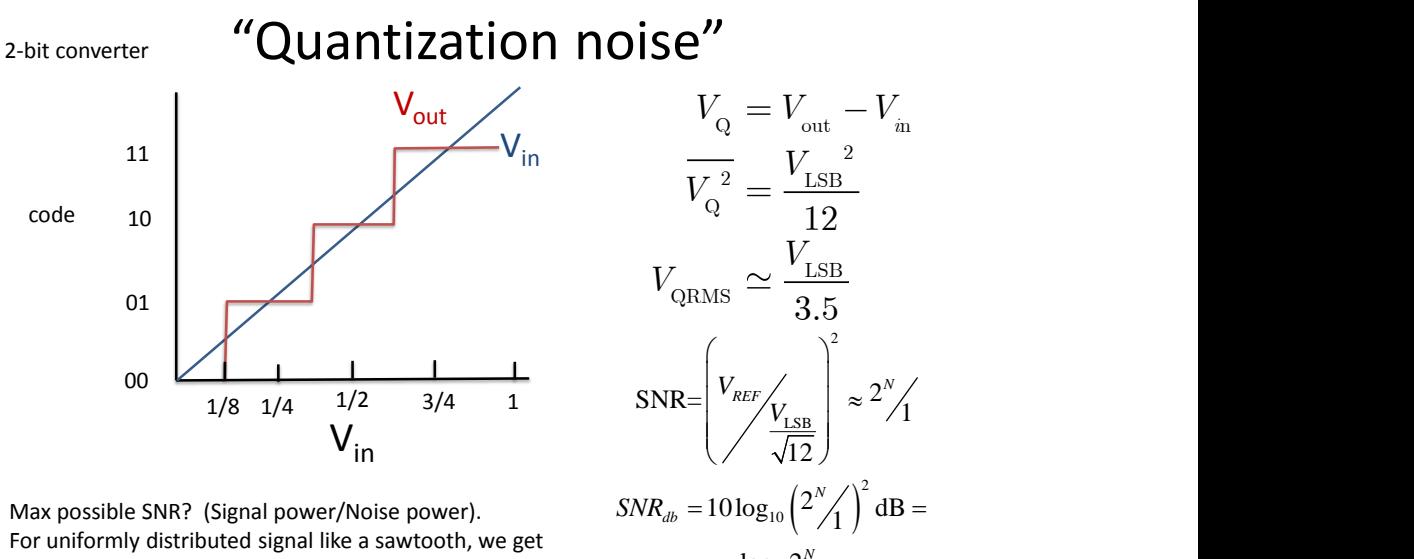

Max possible SNR? (Signal power/Noise power). For uniformly distributed signal like a sawtooth, we get

 $\left(2^{N}/\right)^{2}$  dB =  $10\log_{10}\left(\frac{2^{N}}{1}\right) \text{ dB} =$  $20 \frac{\log_2 2^{N}}{N} \approx 6N$  dB SNR= $\left(\frac{V_{REF}}{\sqrt{12}}\right) \approx \frac{2^N}{1}$ <br>  $\sqrt{R_{db}} = 10 \log_{10} \left(\frac{2^N}{1}\right)^2 dB =$ <br>  $= 20 \frac{\log_2 2^N}{\log_2 10} \approx 6N dB$  $= 20 \frac{182}{\log_2 10} \approx 6N$  dB *N* /  $\lambda^2$  $SNR_{db} = 10 \log_{10}$   $\left( \frac{2}{1} \right)$  dB =

 $e.g.$  for N=10, SNR=60dB

#### W.R. Bennett. "Spectra of Quantized Signals". Bell System Technical Journal, 1948

Fig. 2-A quantized signal wave and the corresponding error wave.

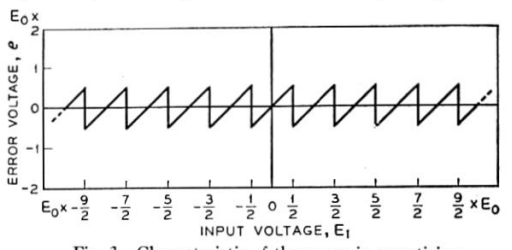

Fig. 3-Characteristic of the errors in quantizing.

 $E_0$  is the voltage corresponding to one step, and s is the slope, the equation of the typical line is:

$$
\epsilon = st, \qquad -\frac{E_0}{2s} < t < \frac{E_0}{2s} \tag{1.0}
$$

where  $\epsilon$  is the error voltage and t is the time referred to the midpoint as origin. Then the mean square error is

$$
\overline{\epsilon^2} = \frac{s}{E_0} \int_{-E_0/2s}^{E_0/2s} \epsilon^2 dt = \frac{E_0^2}{12}, \qquad (1.1)
$$

or one twelfth the square of the step size.

#### Successive Approximate Register (SAR) ADC

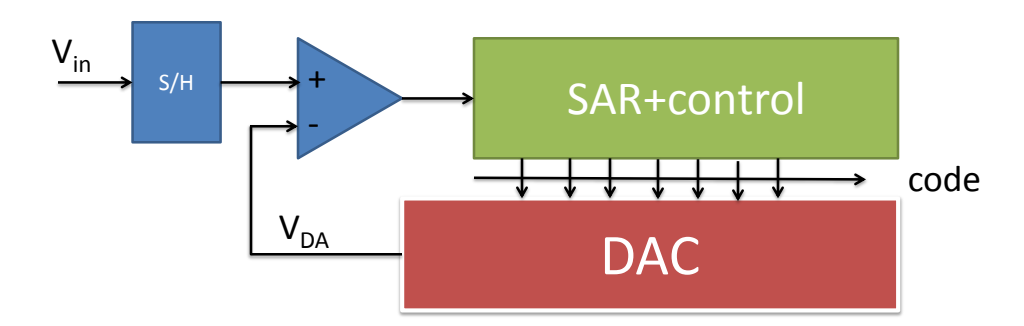

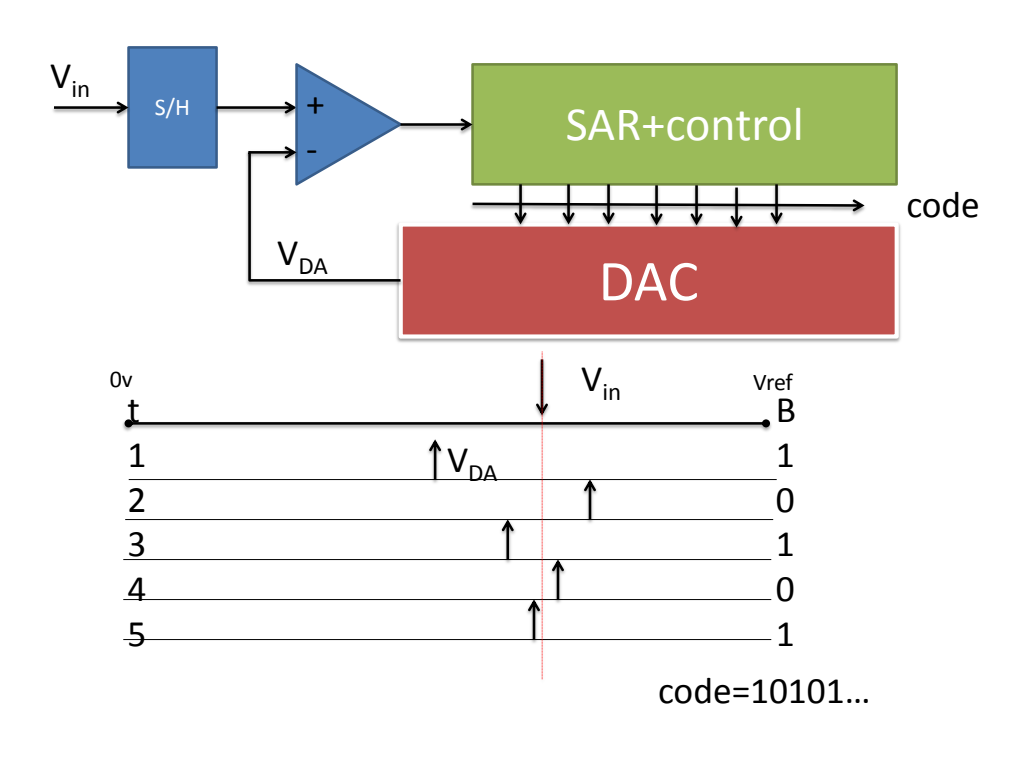

#### Using timer interrupts for regular ADC sampling intervals in an Interrupt Service Routine (ISR)

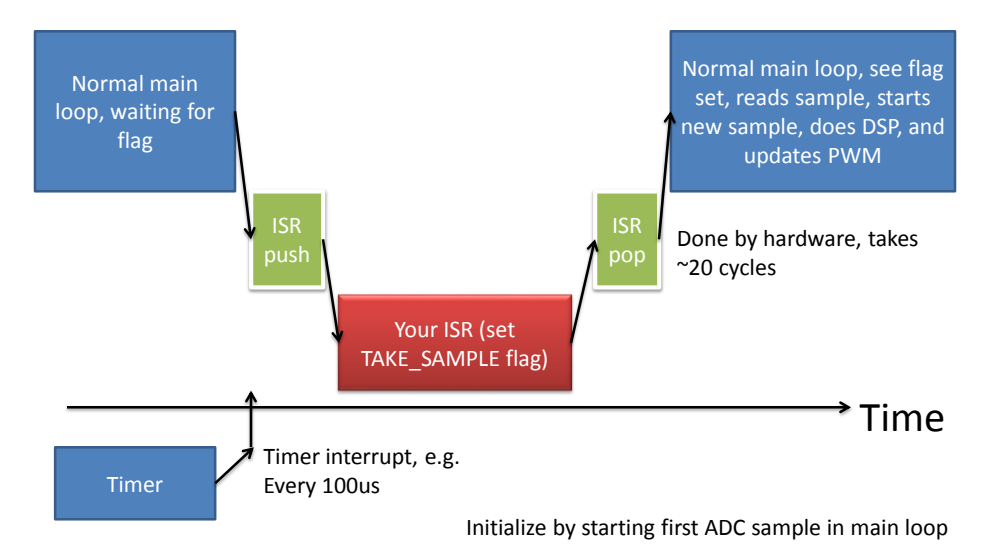

```
ISR
```

```
void tc_irq(void) {
  // Increment the counter, which is also 
  used to determine servo updates
  tc_tick++;
  // set a flag to tell main loop to take a 
  sample
  takeSampleNow = TRUE;
  // Toggle a GPIO pin (this pin is used as a 
  regular GPIO pin).
  digitalWrite(13,!digitalRead(13)); \frac{1}{2}debug, should toggle at desired sample rate
```
}

```
Timer Counter (TC) setup
```
- Download MsTimer2.zip and unzip in your Arduino/libraries folder.
- Add #include <MsTimer2.h> at the beginning.
- Setup(): Add the following lines: MsTimer2::set(time in us,t2\_ovf); MsTimer2::start();
- From now, for each Timer2 overflows, t2\_ovf() will be executed. You need to declare and write code for t2\_ovf() function.

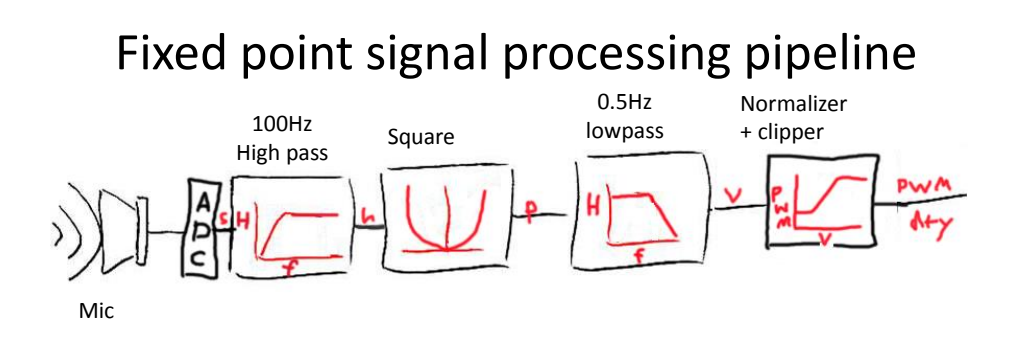

We need a digital low & high pass filters, like an RC or CR filter

A simple IIR high pass filter (discrete time)

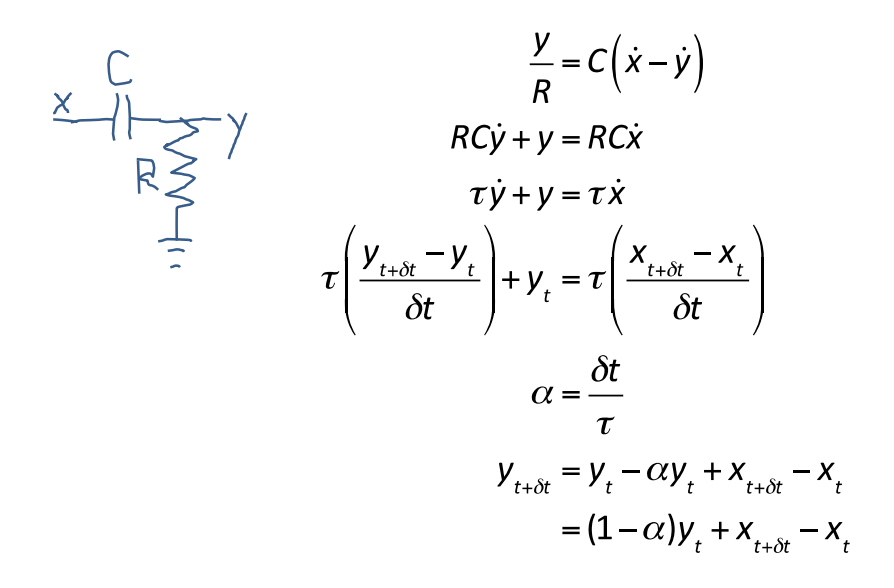

#### A simple IIR high pass digital filter (fixed point, using binary shift operations)

$$
\begin{array}{ll}\n\sum_{k=1}^{n} \left\{\n\begin{array}{l}\n\text{if } \alpha = (1-\alpha)y_t + x_{t+\delta t} - x_t \\
\text{if } \alpha = \frac{1}{2^n}, \text{ then} \\
\frac{1}{n} & \text{if } \alpha = \frac{2^n - 1}{2^n}y_t = \left[(y_t \ll n) - y_t\right] \gg n \\
y_{t+\delta t} = \left[(y_t \ll n) - y_t\right] \gg n + (x_{t+\delta t} - x_t)\n\end{array}\n\end{array}
$$

## What is the time constant?

$$
\partial = \frac{dt}{t}
$$
  
\nSuppose *ct* = 100us (10kHz sample rate)  
\nand  $\partial = 1/256$  (n=8).  
\nThen  
\n $t = 100$ us x 256=25.6ms  
\nCorner frequency  $f_{3dB} = \frac{1}{2pt} = 6.2Hz$ 

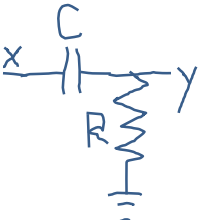

To filter with n times longer time constant, you can skip n samples

#### DSP code sample

```
void device_task(void) {
```

```
if (takeSampleNow) { // flag set in timer ISR
takeSampleNow=FALSE;
// signal processing
int adcval = analogRead(apin); // 0-1023=5Vif (initialized)
        audMean = ((adcval-audMean)>>NTAU1)+audMean; // TODO mix old and new value
else
        audMean = adcval; // init filter with first reading
// only update meanSq at TAU2 interval, so to produce effective time constant that 
is TAU2 times tau of audMean filtering 
if(dspCounter--==0){ 
   dspCounter=TAU2;
   long diff = adcval - audMean; // signed diff of sample from mean
   long sq = diff * diff; // square diffif (initialized)
        meanSq = ((sq-meanSq)>>NTAU1)+meanSq; // low pass square diff
   else
        meanSq = sq;}
}
}
```
## USB – Universal Serial Bus

- Physical layer
- User perspective (coder)
- Under the hood
	- Device side
	- Host side
- Achieving high performance

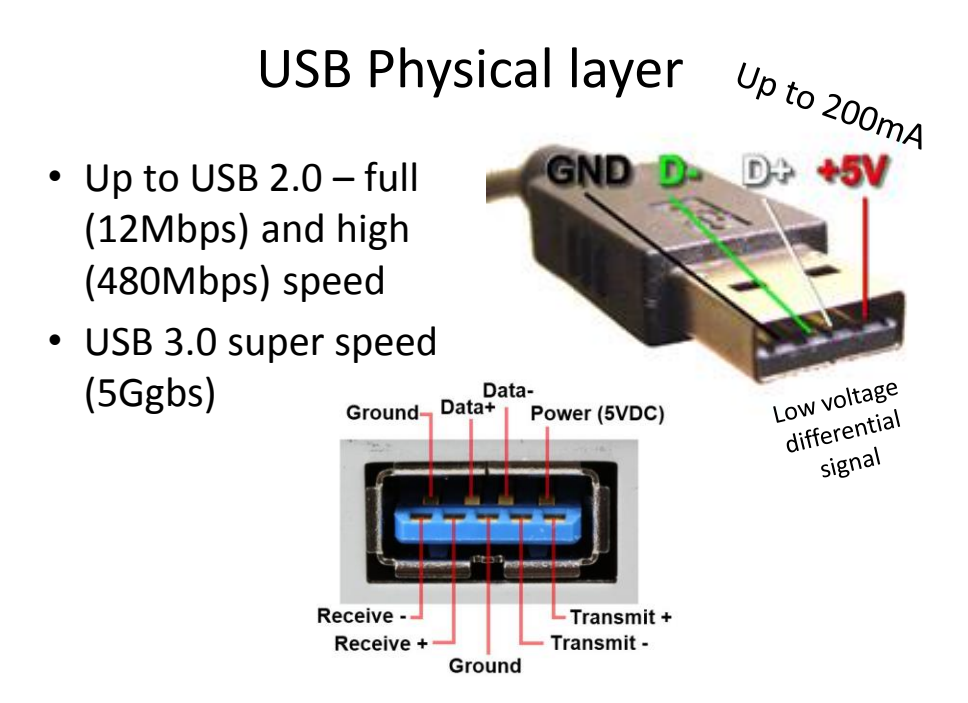

# USB definitions

- IN means towards the host (the PC)
- OUT means towards the device (uC)

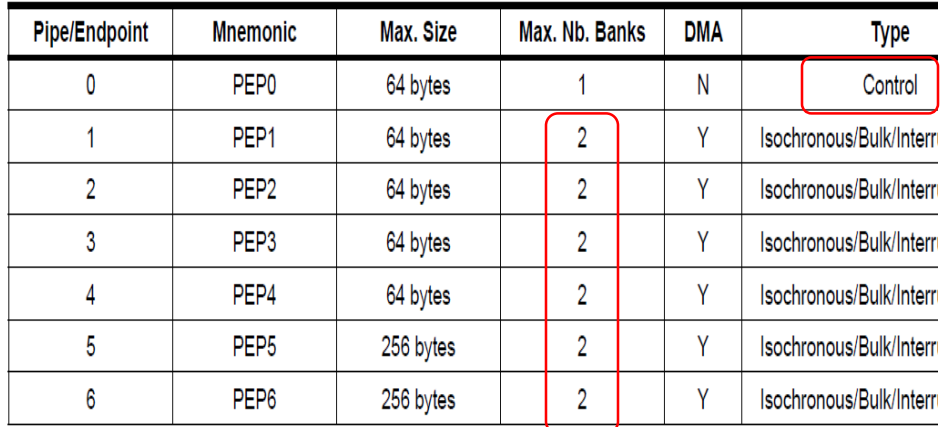

#### Endpoints – multiple virtual channels

#### Can be double buffered

#### Double-buffered transfers can increase continuity

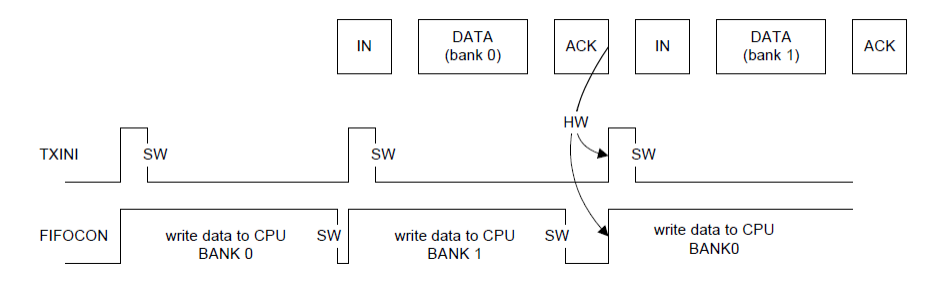

- . When the bank is empty, TXINI and FIFOCON are set, what triggers an EPnINT interrupt if TXINE is one.
- . The user acknowledges the interrupt by clearing TXINI.
- . The user writes the data into the current bank by using the USB Pipe/Endpoint nFIFO Data virtual segment (see "USB Pipe/Endpoint n FIFO Data Register (USBFIFOnDATA)" on page 483), until all the data frame is written or the bank is full (in which case RWALL is cleared and the Byte Count (BYCT) field in UESTAn reaches the endpoint size).
- The user allows the controller to send the bank and switches to the next bank (if any) by clearing FIFOCON.

Host vs. Device For the USBB in host mode, the term "pipe" is used instead of "endpoint" (used in device mode). A host pipe corresponds to a device endpoint

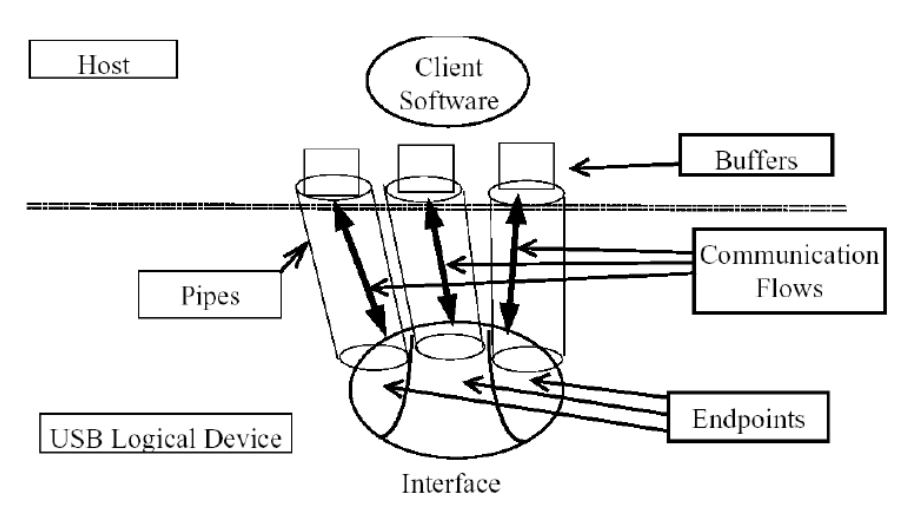

### The key to high performance on host side: *Asynchronous* or *Overlapped* IO

- On the host side, an Input-Output (IO) thread manages the USB IO.
- Multiple buffers (which can be much larger than the device FIFO size) are submitted to the USB driver / host controller to be filled by the USB controller.
- 1. When a buffer is filled, the IO thread is notified asynchronously, which wakes it up.
- 2. The IO thread processes the buffer, and then gives it back to the controller. The IO thread then notifies the main user code that data is available, e.g. by writing to a software queue.
- That way, the user doesn't *block* waiting for data
- Our *pyusb* example doesn't do this yet

# USB performance

- USB full speed (12Mbps): about 1MBps
- USB high speed (480Mbps): about 40MBps
- USB super speed (5Gbps): ??

# ICs for USB

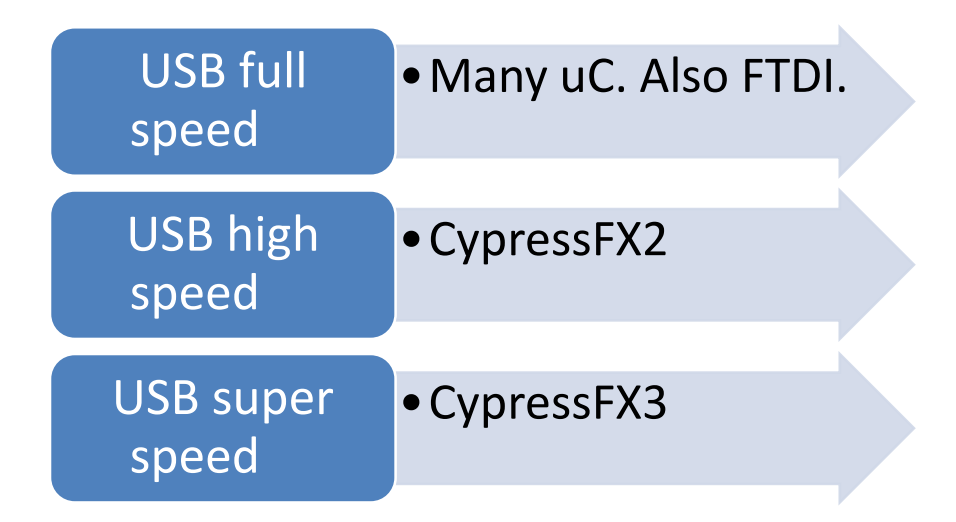

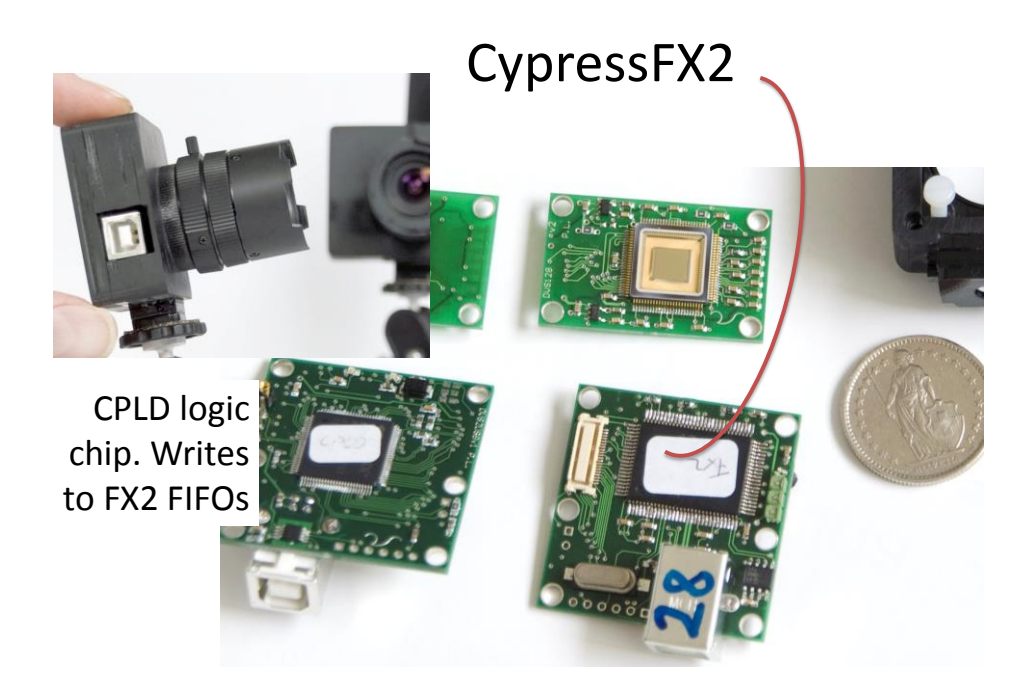

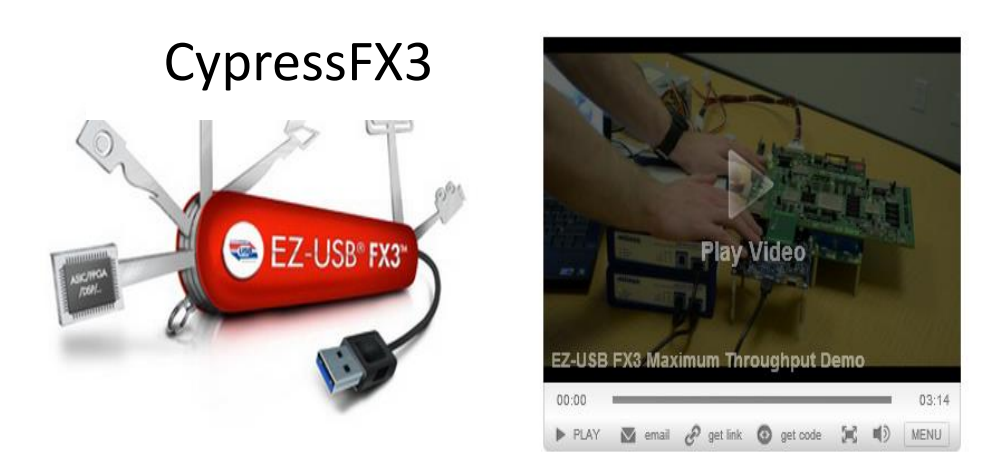

Cypress EZ-USB® FX3™ is the next-generation SuperSpeed USB 3.0 peripheral controller that enables developers to add USB 3.0 device functionality to any system.

EZ-USB FX3 has a fully configurable, General Programmable Interface (GPIF™ II) that can interface with any processor, ASIC, image sensor, or FPGA. GPIF™ II is an enhanced version of the original GPIF™ in FX2LP, Cypress's flagship USB 2.0 product. It provides easy and glue-less connectivity to popular industry interfaces such as

## ftdichip.com

- uC UART USB interface; looks like COM serial port on host side.
- Max speed is only 12Mbaud for the UART port unfortunately

# **USB IN THE FAST LANE**

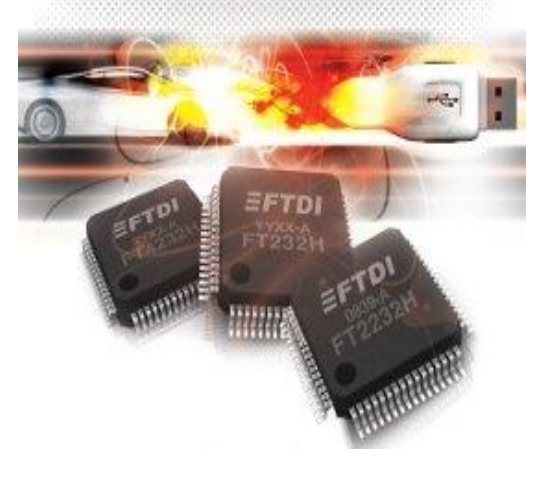

#### **D-PHYS Shop**

The Physics Department conducts the D-PHYS shop with a centralized accounting office through which<br>the customers are charged. The D-PHYS shop is open to all members of ETH, but the settlement<br>mode must be cleared in advanc possible

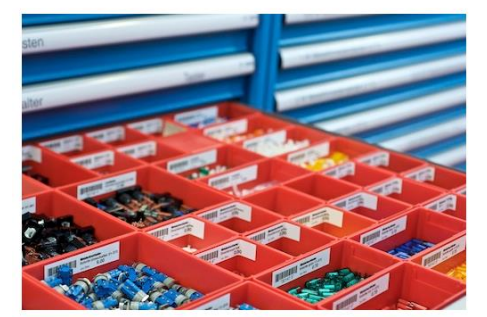

**Staff** 

#### Head

Hermann Wüest ETH Zürich **HPF G 9.4** CH-8093 Zürich Tel. +41 44 633 25 90<br>Fax +41 44 633 11 06 wueest@phys.ethz.ch vCard

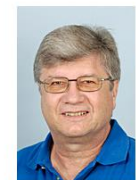

ETH Zürich HPF B 10.1<br>CH-8093 Zürich Tel. +41 44 633 23 04<br>Fax +41 44 633 11 43 urs.jakob@phys.ethz.ch Card

**Urs Jakob** 

Contact ETH Zurich ETH Zunch<br>D-PHYS-Shop<br>Department of Physics<br>HPE B 10.1 HPE B 10.1<br>Otto-Stern-Weg 1<br>8093 Zurich<br>Tel +41 44 633 23 04 dshop@phys.ethz.ch

**Opening hours**  $7.00 - 11.45/12.45 - 16.30$ 

**Ordering** Catalog

3 groups of 8-10 people:  $1<sup>st</sup> = 14:50 - 15:20$  $2<sup>nd</sup> = > 15:20 - 15:50$  $3<sup>rd</sup> = > 15:50 - 16:20$